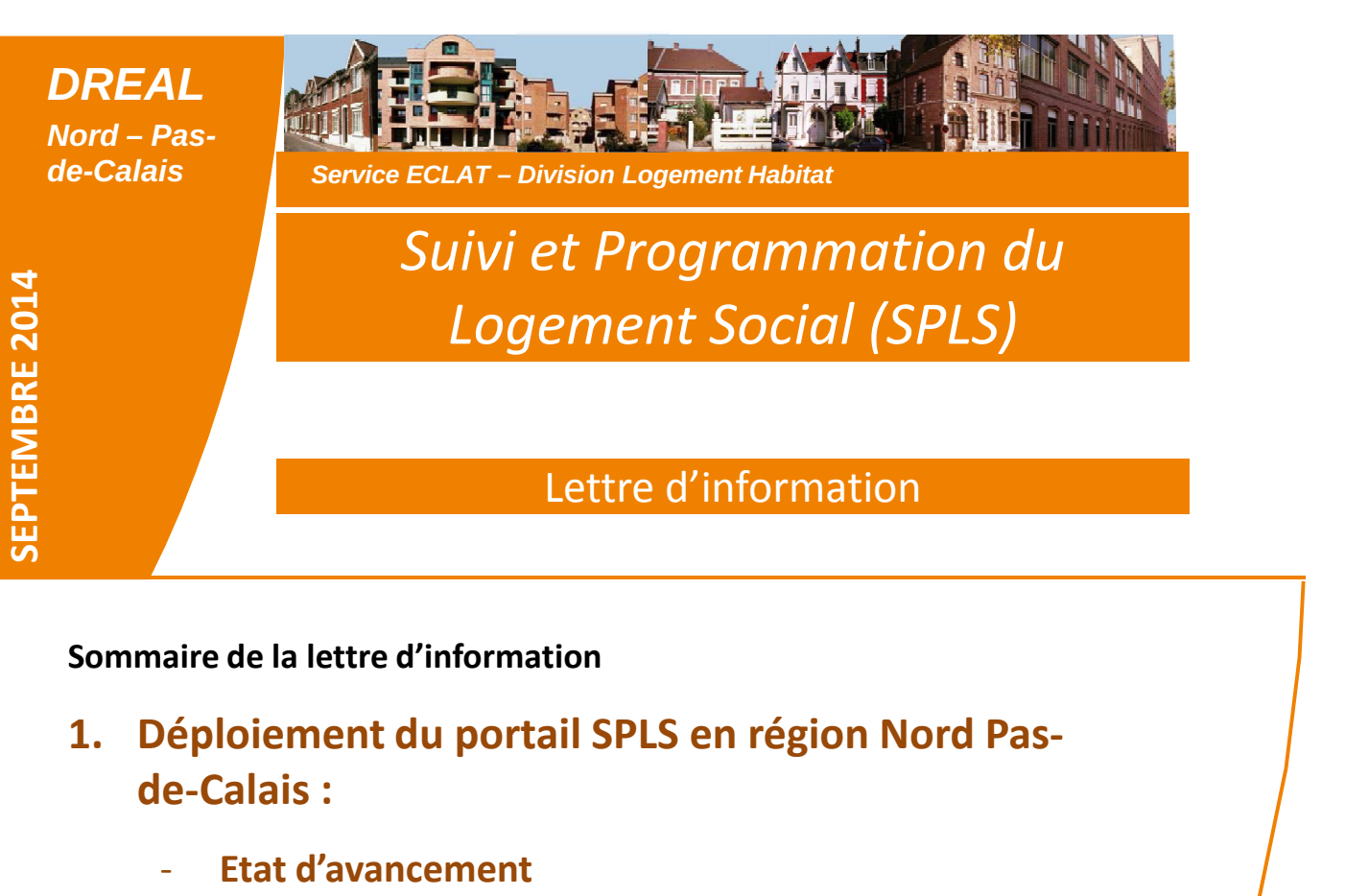

- Suivi des habilitations des organismes HLM
- Evaluation du déploiement
- 2. Premiers éléments de bilan
	- Collecte 2014
	- Avancement de la collecte 2015
- 3. Site internet SPLS : contenu et nouveautés
	- Fiches utilisateurs
	- Fiches pratiques
	- **Didactitiel**
	- FAQ
- 4. Point sur les évolutions à venir d'ECO-PLS et SPLS en 2015

Direction Régionale de l'Environnement, de l'Aménagement et du Logement Nord – Pas-de-Calais

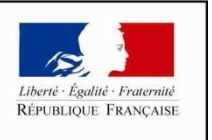

PRÉFET DE LA RÉGION **NORD - PAS-DE-CALAIS** 

1. Déploiement du portail SPLS en région Nord Pas-de-Calais : Etat d'avancement et suivi de l'habilitations des organismes HLM / Evaluation

#### Etat d'avancement du déploiement dans les territoires de gestion

#### Depuis fin janvier 2014, SPLS est déployé dans les 12 territoires de gestion régionaux :

- Lille Métropole Communauté Urbaine
- Communauté Urbaine de Dunkerque Grand Littoral
- Communauté d'Agglomération de Valenciennes Métropole
- Communauté d'Agglomération du Douaisis
- Communauté d'Agglomération de la Porte du Hainaut
- Communauté d'Agglomération de Maubeuge Val de Sambre
- Département 59 hors délégation
- Communauté d'Agglomération de Lens-Liévin
- Communauté d'Agglomération de Béthune, Bruay, Noeux et environs
- Communauté d'Agglomération du Boulonnais
- Communauté Urbaine d'Arras
- Département 62 hors délégation

#### Etat d'avancement des habilitations des organismes HLM en région

25 maitres d'ouvrages HLM saisissent les demandes de programmation VIA le portail SPLS.

~ 140 collaborateurs HLM sont habilités à SPLS.

~ 400 demandes en programmation 2014 ont été validées par les MOA HLM.

@ contact pour connaître la marche à suivre pour s'habiliter :

spls.dreal-npdc@developpement-durable.gouv.fr

### Evaluation du déploiement en région Nord Pas-de-Calais (juin 2014)

Le déploiement du portail SPLS en région Nord Pas-de-calais a fait l'objet d'une évaluation par le cabinet Aatiko, mandaté par l'Union Sociale pour l'Habitat.

Le bilan détaillé et la synthèse des échanges ont été communiqué aux

participants, gestionnaires et maître d'ouvrage HLM, qui ont ainsi pris connaissance en détail du retour critique de chacun des acteurs et des propositions d'amélioration de l'outil.

Cette évaluation a été portée à la connaissance du comité de pilotage national et constitue un retour d'expérience riche d'enseignements pour les 8 nouvelles régions qui nous rejoignent en 2014.

Lire la synthèse de l'évaluation du déploiement :

http://galion.info.application.logement.gouv.fr/IMG/pdf/USH\_-

140710 Synthese des reunions d evaluation du portail SPLS a l USH Nord-pas-de-Calais cle7b6d11.pdf

Direction Régionale de l'Environnement, de l'Aménagement et du Logement Nord – Pas-de-Calais

### 2. Premiers éléments de bilan : la collecte 2014 en produits PLUS/PLAI et produit spécifique hébergement

Bilan de la saisie sous le portail SPLS par territoire de gestion au 30/09/2014

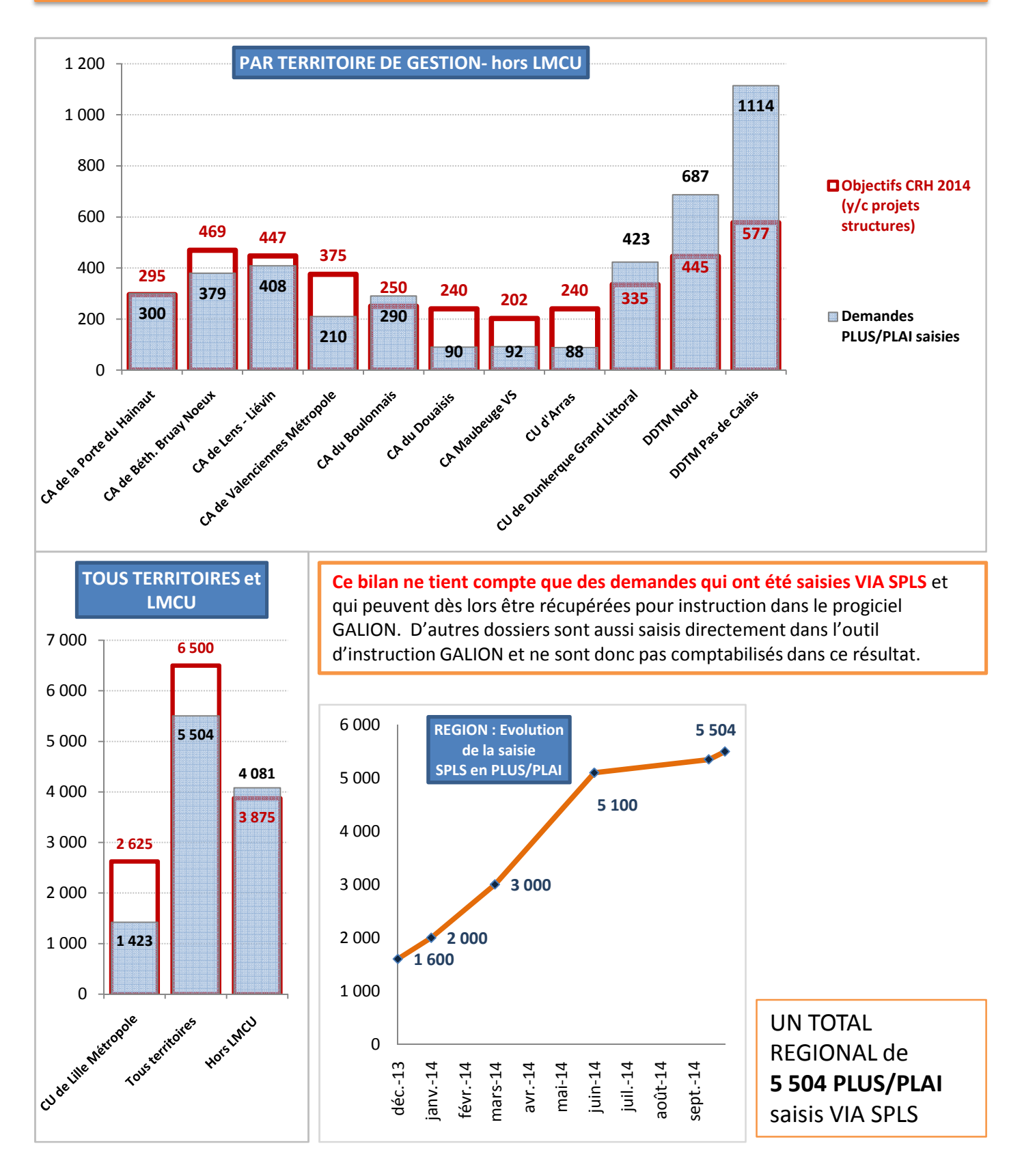

Source : Infocentre SISAL - Univers programmation

Direction Régionale de l'Environnement, de l'Aménagement et du Logement Nord – Pas-de-Calais

www.nord-pas-de-calais.developpement-durable.gouv.fr

Lettre d'information SPLS - septembre 2014

## 2. Premiers éléments de bilan et évaluation : la collecte 2014 en produits PLUS/PLAI/produit spécifique hébergement et PLS

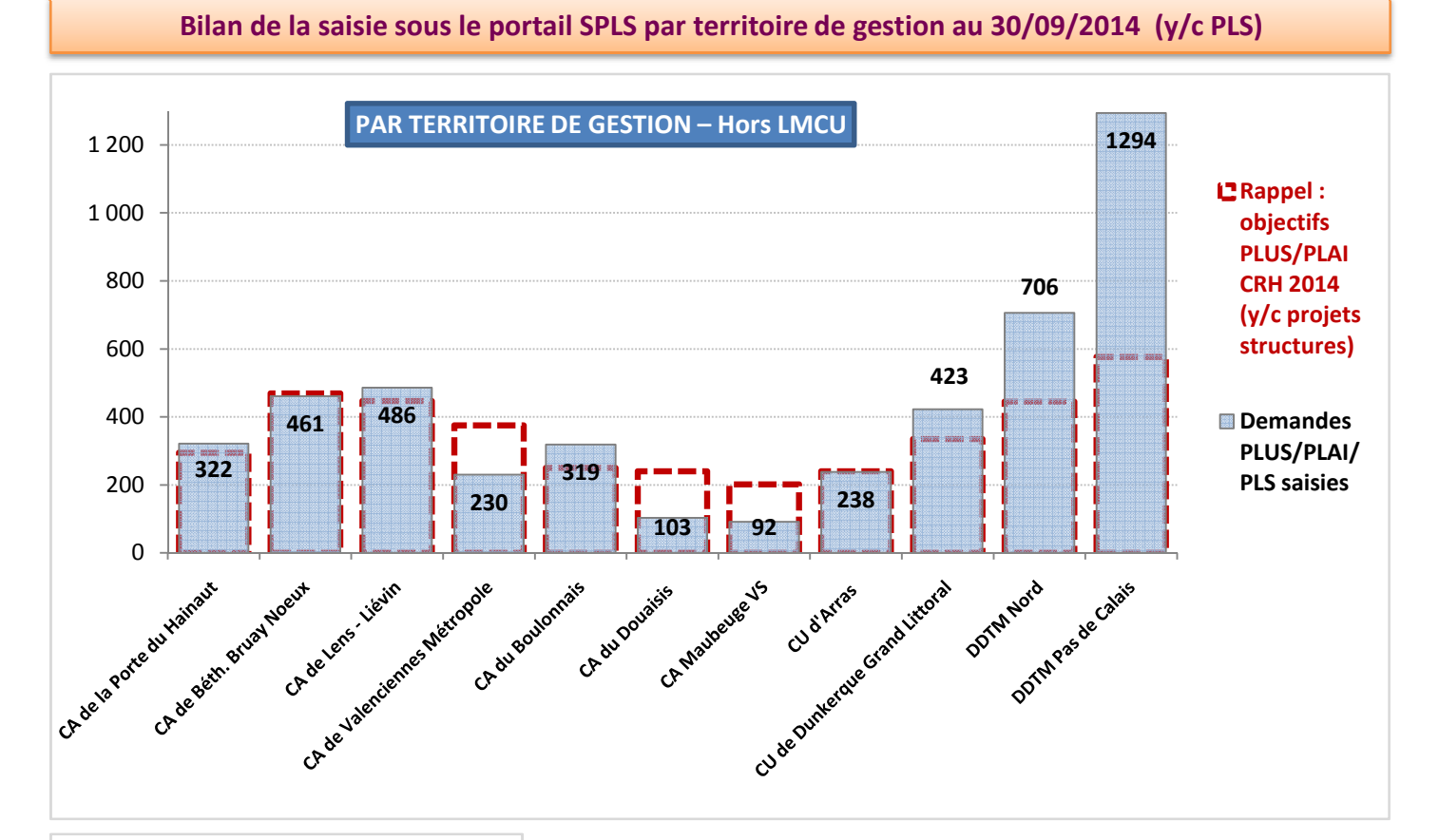

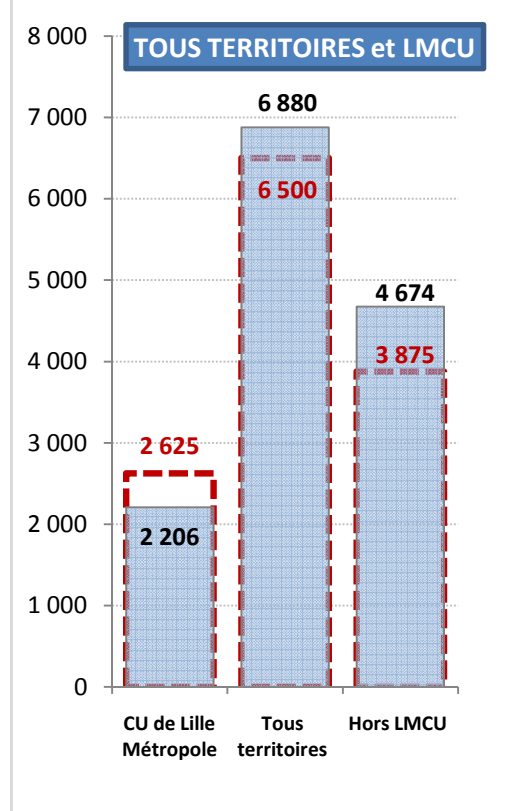

Ce bilan ne tient compte que des demandes qui ont été saisies VIA SPLS et qui peuvent dès lors être récupérées pour instruction dans le progiciel GALION. D'autres dossiers sont aussi saisis directement dans l'outil d'instruction GALION et ne sont donc pas comptabilisés dans ce résultat.

Un total régional de 6 880 PLUS/PLAI et PLS saisis via SPLS en programmation 2014.

LANCEMENT de la COLLECTE 2015 dans les territoires Bilan de la saisie des demandes de programmation pour l'année 2015 au 30/09/2014 :

13 MOA HLM ont saisi ou reporté des demandes 10 territoires de programmation sont engagés 1 800 PLUS/PLAI ont été saisis

Source : Infocentre SISAL - Univers programmation

Direction Régionale de l'Environnement, de l'Aménagement et du Logement Nord – Pas-de-Calais

www.nord-pas-de-calais.developpement-durable.gouv.fr

Lettre d'information SPLS - septembre 2014

# **3. Site internet SPLS : contenu et nouveautés**

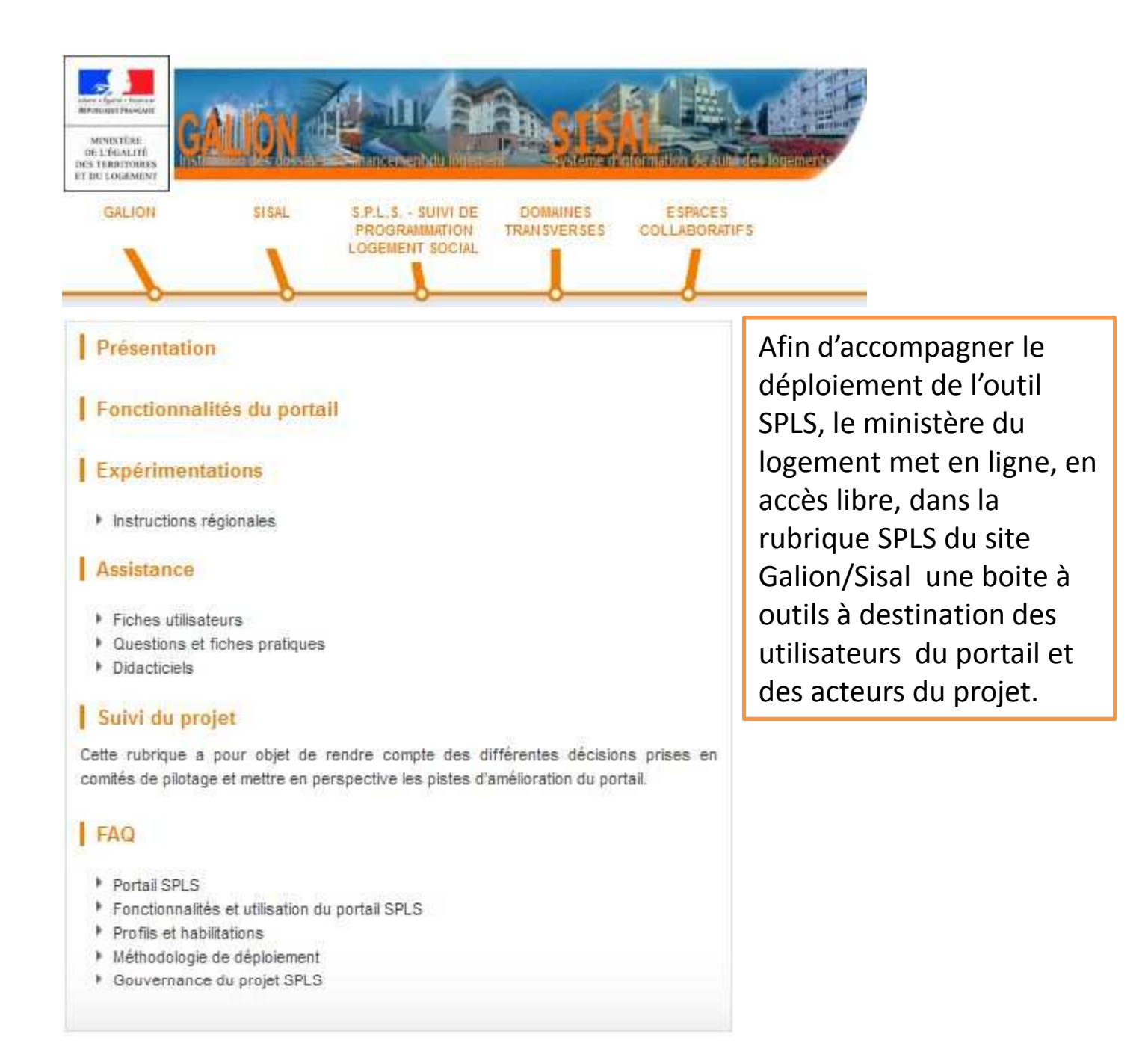

#### Pour accéder à la rubrique SPLS :

http://galion.info.application.logement.gouv.fr/s-p-l-s-suivi-de-programmation-r216.html

Direction Régionale de l'Environnement, de l'Aménagement et du Logement Nord – Pas-de-Calais

# **3. Site internet SPLS : fiches pratiques et fiches utilisateurs**

## 4 FICHES UTILISATEURS

http://galion.info.application.logement.gouv.fr/assistance-r218.html

Fiche utilisateurs - Maître d'ouvrage : il s'agit de la fiche envoyée à l'utilisateur par la DREAL lors de la confirmation de l'habilitation à SPLS.

Mode opératoire - Création des habilitations - Maîtres d'ouvrage : Fiche envoyée au MOA HLM par la DREAL indiquant la marche à suivre pour procéder à l'habilitation de ses collaborateurs.

Fiche utilisateurs – Gestionnaires

Mode opératoire - Création des habilitations - Gestionnaires

## 5 FICHES PRATIQUES

http://galion.info.application.logement.gouv.fr/assistance-r218.html également disponibles sous l'écran d'accueil SPLS « Messages d'information »

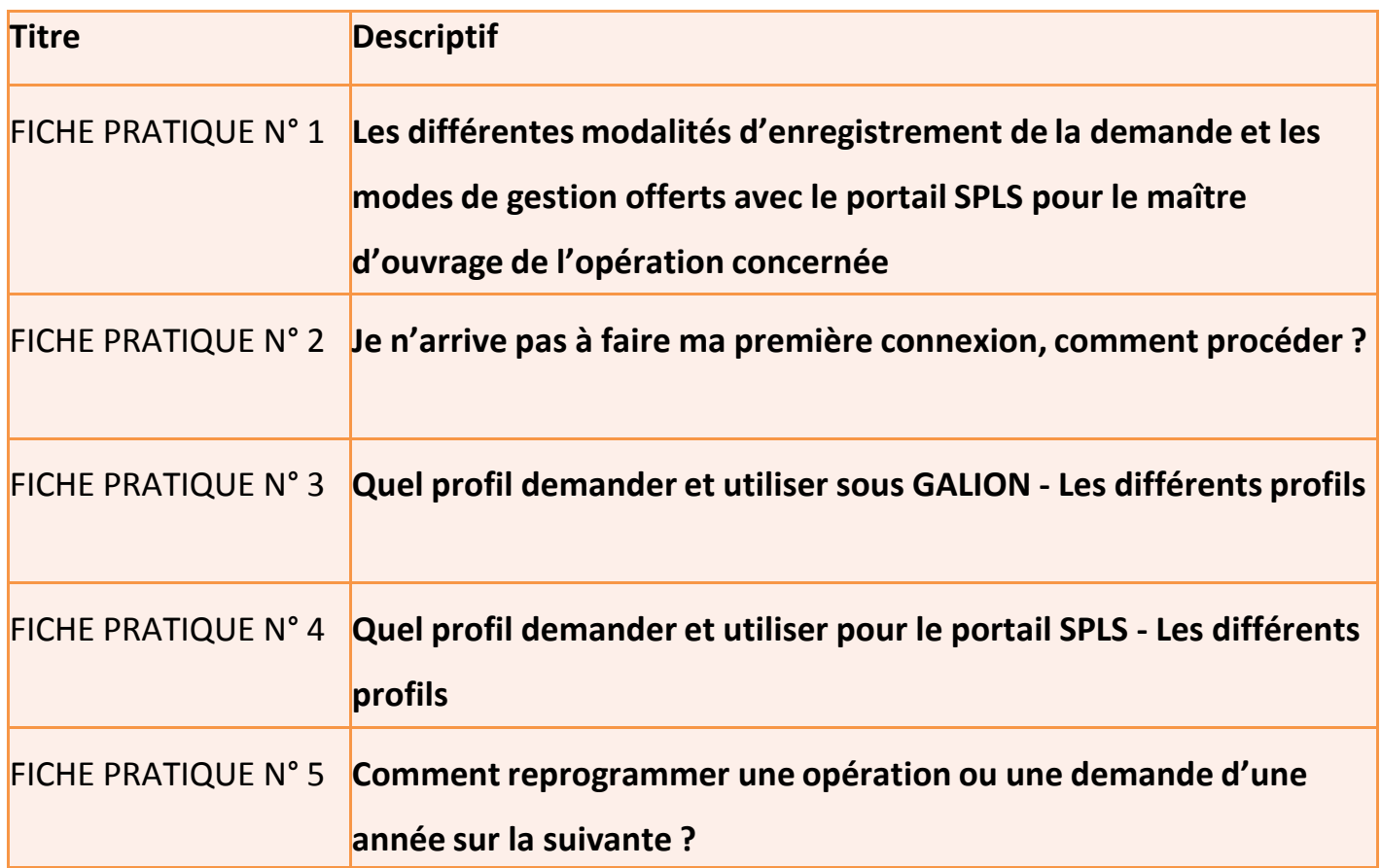

Direction Régionale de l'Environnement, de l'Aménagement et du Logement Nord – Pas-de-Calais

## 2 nouveaux outils mis en ligne : DIDACTITIEL et FAQ

## La Foire Aux Questions (FAQ) :

La FAQ est consultable en ligne par les gestionnaires et maîtres d'ouvrage HLM au lien :

http://galion.info.application.logement.gouv.fr/faq-r355.html Elle est enrichie chaque semaine des questions récurrentes qui sont remontées au fil du projet, via les chefs de projet régionaux et / ou suite aux retours des différentes réunions qui rythment le déploiement dans les diffrérentes régions.

## Le didactitiel vidéo

Réalisé à l'intention des maîtres d'ouvrage, il décrit les étapes de création et de validation d'une demande de programmation dans SPLS :

Vous trouverez le didacticiel au lien ci-après : http://galion.info.application.logement.gouv.fr/didacticiels-r390.html

Un nouveau didacticiel sur l'édition des tableaux de bord (Impression des états récapitulatifs) sera également mis à disposition prochainement.

# **3. Point sur les évolutions à venir d'ECO-PLS et SPLS**

### Nouvelle version de SPLS : planifiée au 1er trimestre 2015

Le changement de prestataire informatique a engendré des retards sur le calendrier initial – annoncée à l'automne 2014 lors des réunions d'évaluation de juin - de la version à venir de SPLS.

Le ministère du logement et les partenaires réunis au sein du comité de pilotage national ne souhaitent pas précipiter les travaux sur cette version à venir de SPLS, ce afin de garantir le déploiement d'une version opérationnelle et conforme aux attentes des utilisateurs.

Ce temps supplémentaire sera cependant mis à profit pour :

- intégrer l'ensemble des demandes d'évolution actées lors du comité de pilotage de novembre 2013 qui seront donc prises en charge, sans séquençage. - approfondir certains besoins des utilisateurs concernant la dématérialisation.

En terme de calendrier, le chantier Eco-PLS est lancé en premier ; les travaux amont ont été initiés. Les objectifs d'Eco-PLS sont les suivants :

- Faciliter l'évolution partenariale des CUS
- Effectuer le suivi des engagements du pacte Etat / USH
- Gérer les programmes de rénovation énergétique de l'habitat

Direction régionale de l'Environnement, de l'Aménagement et du Logement Nord – Pas-de-Calais Service ECLAT – Division Logement Habitat 44, rue de Tournai - CS 40259 – 59019 LILLE CEDEX contact : 03 20 40 53 36–Mél :

spls.dreal-npdc@developpement-durable.gouv.fr Site Internet : http://www.nord-pas-de-calais.developpement-durable.gouv.fr/

Direction Régionale de l'Environnement, de l'Aménagement et du Logement Nord – Pas-de-Calais